## Are you ready to enroll at a Pasco County school?

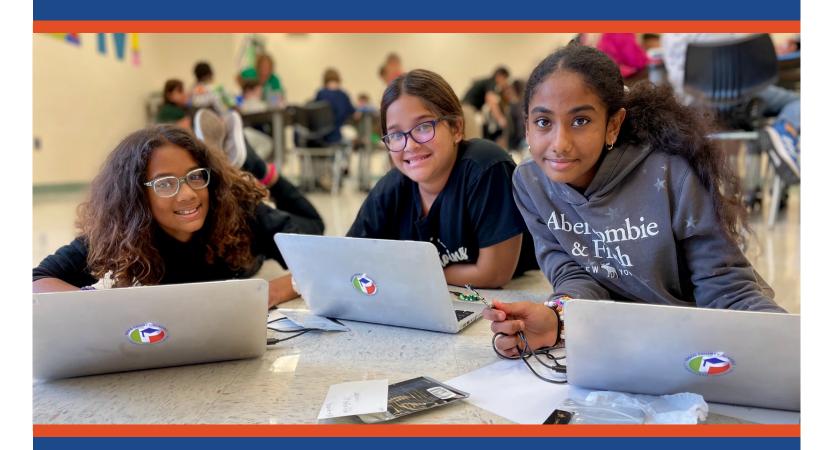

Scan the QR code or visit the Enrollment Services webpage at www.pascoschools.org/enrollment and complete all enrollment activities.

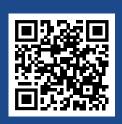

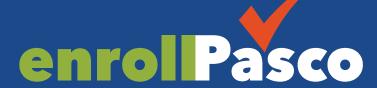

PASCO COUNTY SCHOOLS ENROLLMENT SERVICES

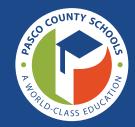